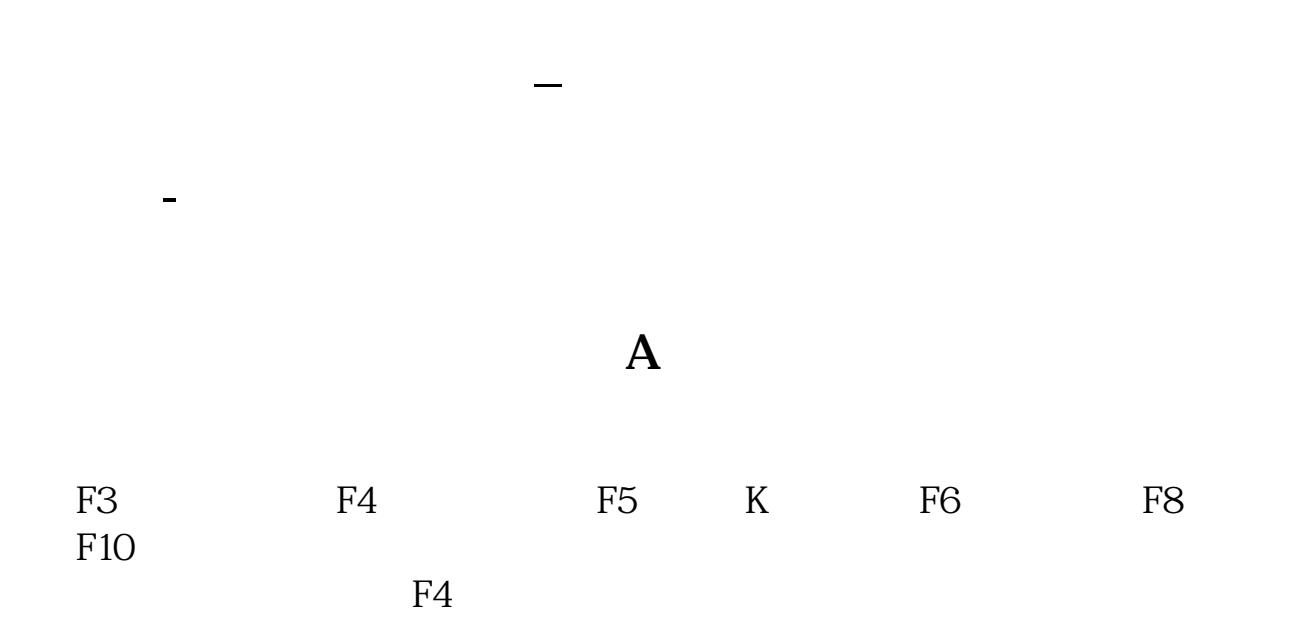

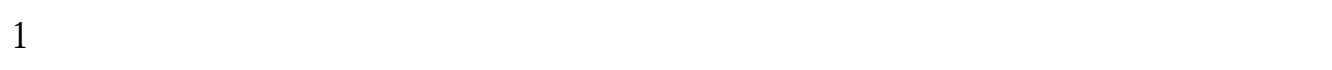

 $2<sub>l</sub>$ 

/ F5 K

 $\sim$  60"

手机客户端在:--在线交易--查询-- --股份查询。  $\Theta$ 

.pdf

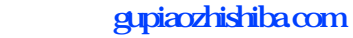

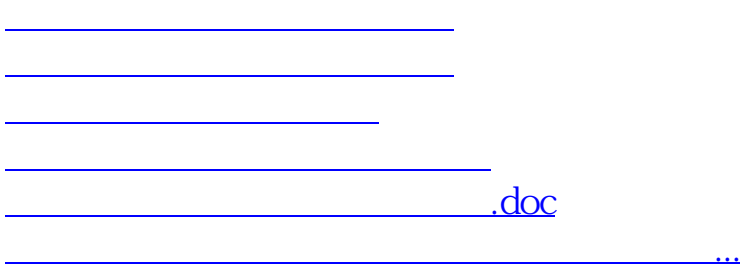

<https://www.gupiaozhishiba.com/store/35489367.html>